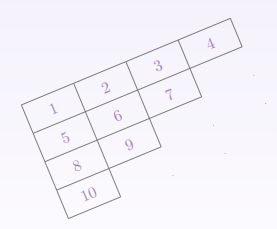

#### 2011 한국텍학회 학술대회 및 정기총회

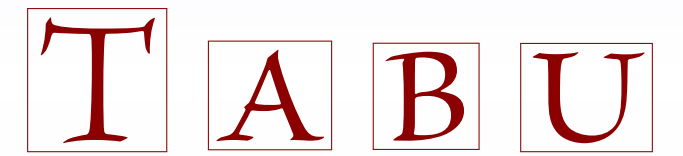

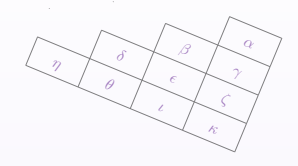

## 표 만들기의 새 표준 tabu

이주호

*∗*National Assembly Budget Office

Feb. 2011

# 오늘 알아볼 내용

### 표에 관련된 많은 솔루션

무엇을 어떻게 써야하나

### tabu 등장

간단한 문법, 강력한 기능

### 고급 기능

알아두자, 이런 기능도 있네

#### 숙제

하다보면 다 그려진다

# 지금 설명할 것은

## 표에 관련된 많은 솔루션

무엇을 어떻게 써야하나

### tabu 등장

간단한 문법, 강력한 기능

### 고급 기능

알아두자, 이런 기능도 있네

#### 숙제

하다보면 다 그려진다

# CTAN에 등록된 수많은 표 패키지

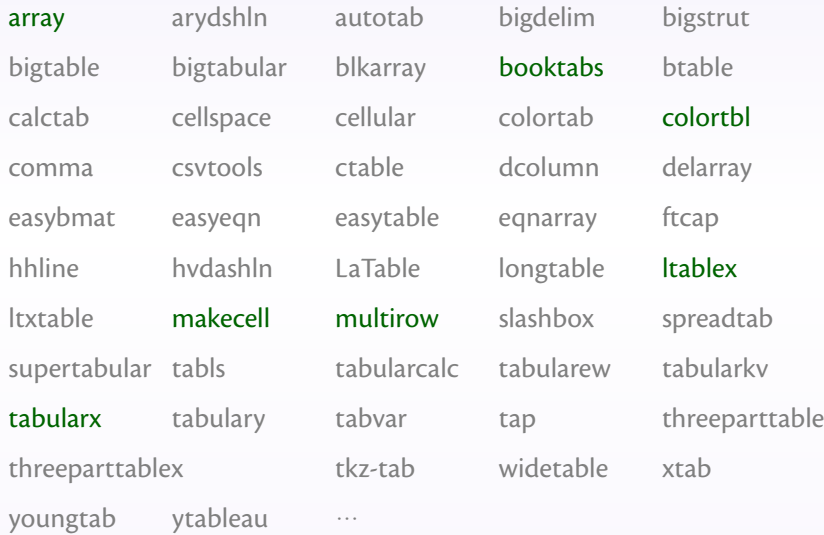

#### ● 어떤 것을 골라써야 하나?

- 모든 패키지의 기능을 다 숙지해야 하나?
- *⇒* 플로팅과 캡션에 관한 것까지 더하면 그 수는 더욱…
- 다양한 표 솔루션 존재

어떤 것을 쓸까?

#### ● 어떤 것을 골라써야 하나?

- 모든 패키지의 기능을 다 숙지해야 하나?
- *⇒* 플로팅과 캡션에 관한 것까지 더하면 그 수는 더욱…
- 다양한 표 솔루션 존재

어떤 것을 쓸까?

- 어떤 것을 골라써야 하나?
- 모든 패키지의 기능을 다 숙지해야 하나?
- *⇒* 플로팅과 캡션에 관한 것까지 더하면 그 수는 더욱…
- 다양한 표 솔루션 존재

어떤 것을 쓸까?

# 지금 설명할 것은

## 표에 관련된 많은 솔루션

무엇을 어떻게 써야하나

### tabu 등장

간단한 문법, 강력한 기능

### 고급 기능

알아두자, 이런 기능도 있네

#### 숙제

하다보면 다 그려진다

#### • Florent Chervet (Oct. 2010)

● 효율적인 열(col) 길이 지정 : X 인자 (비율폭)

- 
- 
- 
- 

- Florent Chervet (Oct. 2010)
- 효율적인 열(col) 길이 지정 : X 인자 (비율폭)
	- tabularx 패키지 벤치마킹
- 손쉬운 가로/세로 정렬 (표 내부에서)
- 
- 
- 

- Florent Chervet (Oct. 2010)
- 효율적인 열(col) 길이 지정 : X 인자 (비율폭)
	- tabularx 패키지 벤치마킹
- 손쉬운 가로/세로 정렬 (표 내부에서)
- 선(rule) 모양 조절
- 
- 

- Florent Chervet (Oct. 2010)
- 효율적인 열(col) 길이 지정 : X 인자 (비율폭)
	- tabularx 패키지 벤치마킹
- 손쉬운 가로/세로 정렬 (표 내부에서)
- 선(rule) 모양 조절
- 여러 쪽에 걸친 표
- 

- Florent Chervet (Oct. 2010)
- 효율적인 열(col) 길이 지정 : X 인자 (비율폭)
	- tabularx 패키지 벤치마킹
- 손쉬운 가로/세로 정렬 (표 내부에서)
- 선(rule) 모양 조절
- 여러 쪽에 걸친 표
- 표 안의 표/ 그 외에도…

- Florent Chervet (Oct. 2010)
- 효율적인 열(col) 길이 지정 : X 인자 (비율폭)
	- tabularx 패키지 벤치마킹
- 손쉬운 가로/세로 정렬 (표 내부에서)
- 선(rule) 모양 조절
- 여러 쪽에 걸치 표
- 표 안의 표/ 그 외에도…

- Florent Chervet (Oct. 2010)
- 효율적인 열(col) 길이 지정 : X 인자 (비율폭)
	- tabularx 패키지 벤치마킹
- 손쉬운 가로/세로 정렬 (표 내부에서)
- 선(rule) 모양 조절
- 여러 쪽에 걸치 표
- 표 안의 표/ 그 외에도…

## 표의 가로폭 지정

#### to 길이 전체 표의 가로폭을 '길이'만큼 지정

\begin{tabu} to \linewidth{|X[c]|X[c]|X[c]|X[c]|}!

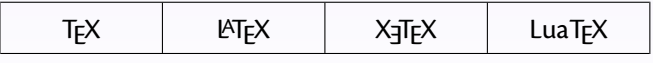

\begin{tabu} to 8cm {|X[c]|X[c]|X[c]|X[c]|}!

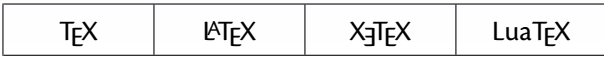

지정하지 않으면 \linewidth를 기본값으로

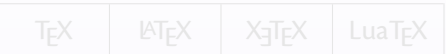

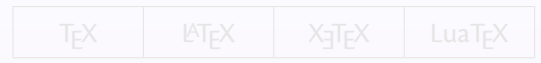

### 표의 가로폭 지정

#### to 길이 전체 표의 가로폭을 '길이'만큼 지정

\begin{tabu} to \linewidth{|X[c]|X[c]|X[c]|X[c]|}!

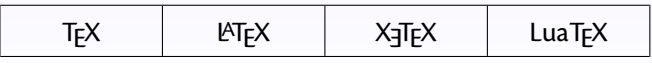

\begin{tabu} to 8cm {|X[c]|X[c]|X[c]|X[c]|}!

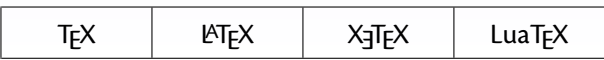

\begin{tabu} spread 0pt {|X[c]|X[c]|X[c]|X[c]|}

\begin{tabu} spread 1cm {|X[c]|X[c]|X[c]|X[c]|}

 $TrX$  |  $LT$  |  $X$ <sub> $T$ </sub> $K$  |  $Lua$  $TrX$ 

지정하지 않으면 \linewidth를 기본값으로

spread 길이 각 열의 폭이 주어진 '길이'만큼 넓어짐

 $Tr X$  |  $ET$ <sub>F</sub> $X$  |  $X$ <sub> $T$ F</sub> $X$  | LuaT<sub>F</sub> $X$ 

열에 들어가는 문자열의 길이가 짧을 때 유용

## 강력한 열 지시자 X

\begin{tabu}{X|X|X|X|X}

쌀 & 완두 & 옥수수 & 눌린보리 & 삶은고구마 \\

...

\end{tabu}

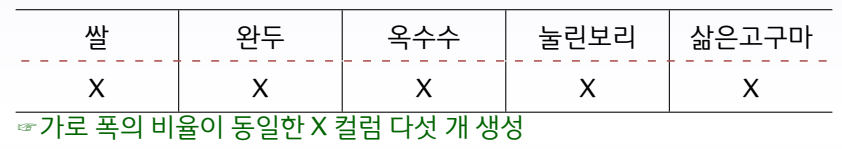

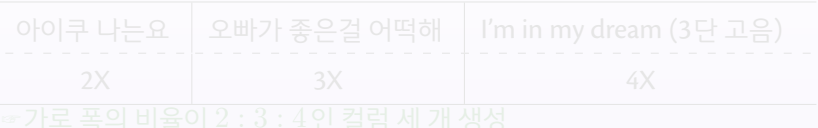

## 강력한 열 지시자 X

\begin{tabu}{X|X|X|X|X}

쌀 & 완두 & 옥수수 & 눌린보리 & 삶은고구마 \\

...

\end{tabu}

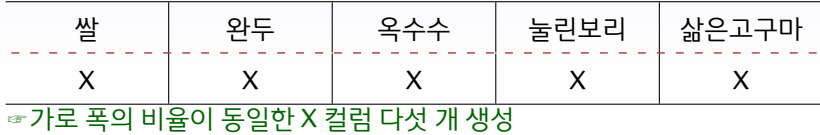

아이쿠 나는요 │ 오빠가 좋은걸 어떡해 │ I'm in my dream (3단 고음)

2X 3X 4X

☞가로 폭의 비율이 2 : 3 : 4인 컬럼 세 개 생성

\begin{tabu}{X[2]|X[3]|X[4]} 아이쿠 나는요 & 오빠가 좋은걸 어떡해 & I'm in my dream

... \end{tabu}

## cf. 기존의 안타까운 열 지정 방법

기본 tabular 환경

\begin{tabular\*}{\linewidth}{c|c|c|c|c} \hline 쌀 & 완두 & 옥수수 & 눌린보리 & 삶은고구마 \\

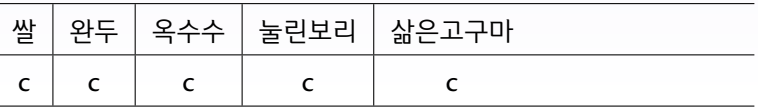

array 패키지

J,

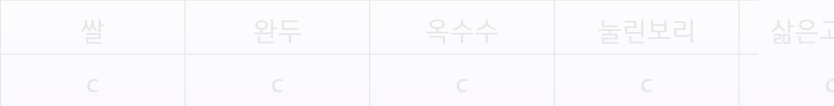

## cf. 기존의 안타까운 열 지정 방법

기본 tabular 환경

\begin{tabular\*}{\linewidth}{c|c|c|c|c} \hline 쌀 & 완두 & 옥수수 & 눌린보리 & 삶은고구마 \\

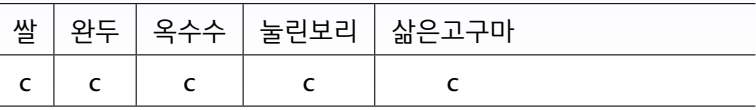

array 패키지

\begin{tabular\*}{\linewidth}{\*{5}{|>{\centering}m{.2\linewidth}}|} \hline

쌀 & 완두 & 옥수수 & 눌린보리 & 삶은고구마 \tabularnewline

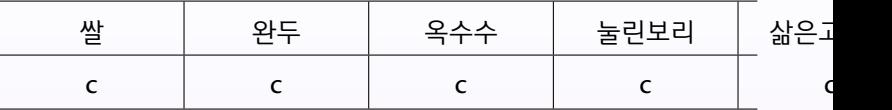

## X가 취하는 옵션

가로 폭 숫자 (eg. 1, 3, 4.5, 0.3, 10, …)

가로정렬 인자 l, r, c, j 중 하나

세로정렬 인자 b, m, p 중 하나

수식 모드 \$ (해당 열이 수식 모드로 바뀜)

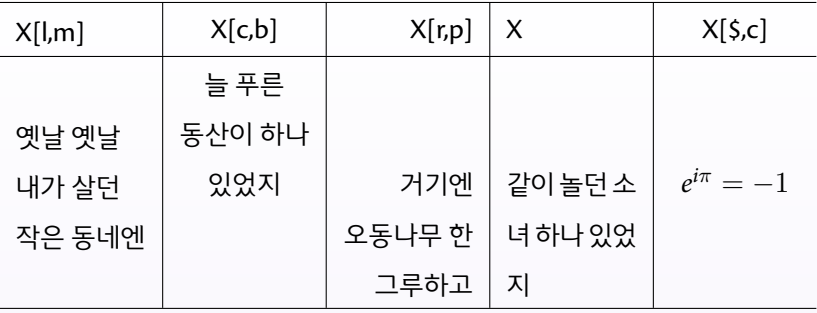

가로 정렬 인자에 대해 좀더…

\usepackge{ragged2e}하면!

*⇒* 가로정렬 인자 L, R, C, J 중 하나 선택 가능

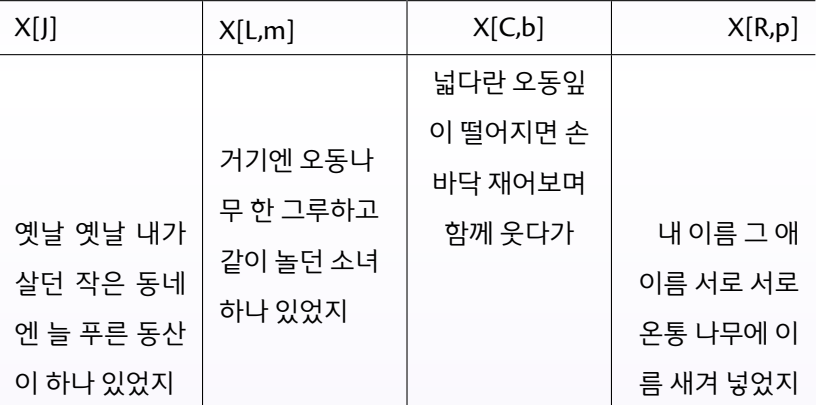

## cf. 문단 정렬

기본 정렬 명령

\raggedleft \centering \raggedright

| 옛날옛날 내가 | 늘푸른   | 거기엔   | 같이놀던 |
|---------|-------|-------|------|
| 살던 작은 동 | 자그마한  | 오동나무  | 아리따우 |
| 네에      | 동산이   | 한그루하고 | 소녀하나 |
|         | 하나있었지 |       | 있었지  |

\usepackage{ragged2e}

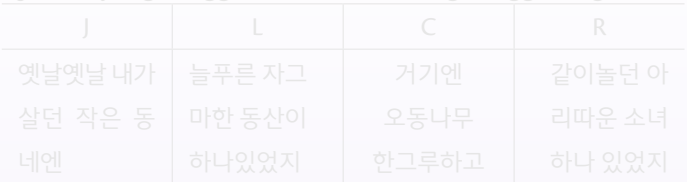

## cf. 문단 정렬

기본 정렬 명령

\raggedleft \centering \raggedright

| 옛날옛날 내가 | 늘푸른   | 거기엔   | 같이놀던 |
|---------|-------|-------|------|
| 살던 작은 동 | 자그마한  | 오동나무  | 아리따운 |
| 네에      | 동산이   | 한그루하고 | 소녀하나 |
|         | 하나있었지 |       | 있었지  |

\usepackage{ragged2e}

\justifying \RaggedLeft \Centering \RaggedRight

|         | ີ      |       | ີ      |
|---------|--------|-------|--------|
|         |        |       |        |
| 옛날옛날 내가 | 늘푸른 자그 | 거기에   | 같이놀던 아 |
| 살던 작은 동 | 마한 동산이 | 오동나무  | 리따운 소녀 |
| 네에      | 하나있었지  | 한그루하고 | 하나 있었지 |

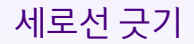

#### 세로선 |[선 굵기, 색깔]

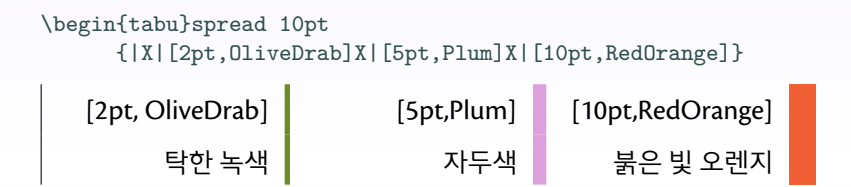

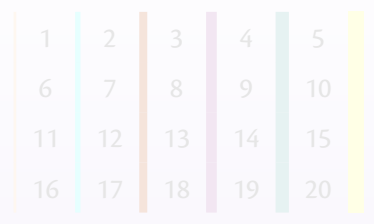

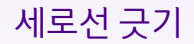

#### 세로선 |[선 굵기, 색깔]

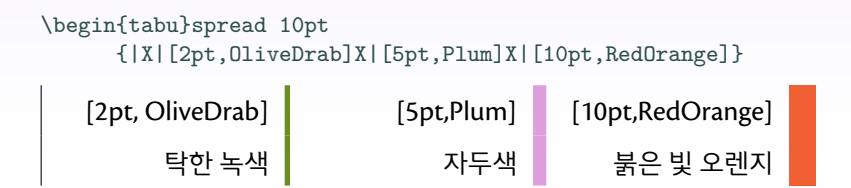

{|[1pt,Apricot] X[c] |[2pt,Cyan] X[c] |[3pt,Mahogany] X[c] |[4pt,Purple] X[c] | [5pt,Teal]X[c] | [6pt,Yellow]}

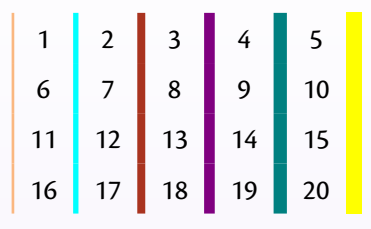

## 가로선 긋기

가로선 \tabucline[x on y off z, color]{m-n}

 $\bullet$  x 굵기의 선을 그어라.

<sup>2</sup>. y 만큼 긋고, z 만큼 떼고, y 만큼 긋고, z 만큼 떼고, … 3. 'color'로 지정된 색상을 선 색으로 지정하여라.

<sup>4</sup>. m열부터 n열까지 그어라. (-, m-, -n)

\tabucline[2pt,Brown]{-} \tabucline[1pt on 10pt off 8pt, CadetBlue]{-} \tabucline[3pt on 3pt off 4pt,Dandelion]{2-3} \tabucline[1pt, Olive]{-3}

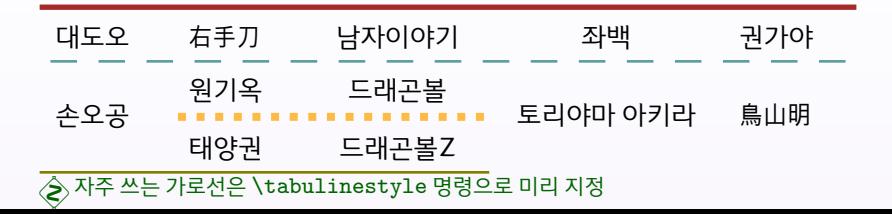

## 표 안의 표

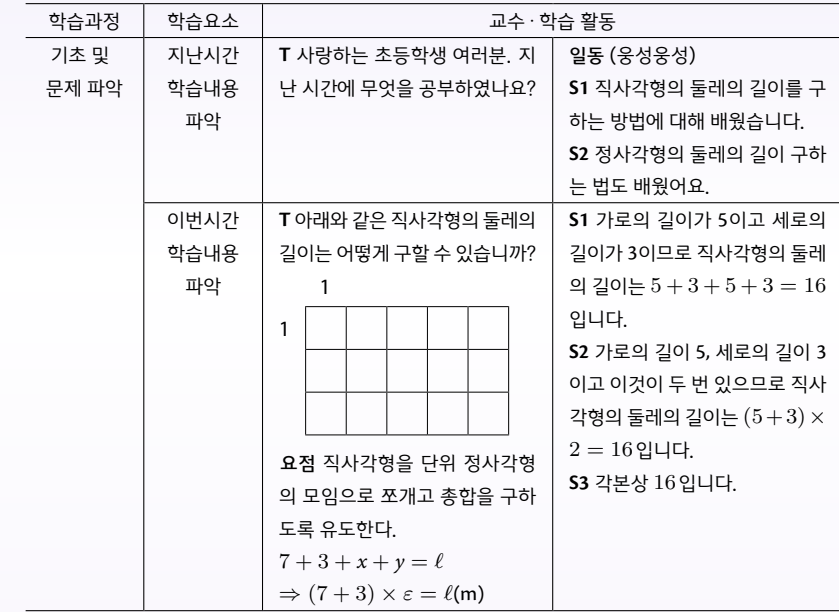

# 지금 설명할 것은

## 표에 관련된 많은 솔루션

무엇을 어떻게 써야하나

### tabu 등장

간단한 문법, 강력한 기능

## 고급 기능

알아두자, 이런 기능도 있네

#### 숙제

하다보면 다 그려진다

## longtabu 환경

```
\usepackge{longtable}
    ...
\begin{longtabu}to \linewidth{X[c]X[2]X[2]X[2]}
\toprule $x$ (도) & $\sin x$ & $\cos x$ & $\tan x$ \\ \midrule
   \endfirsthead
\toprule $x$ (도) & $\sin x$ & $\cos x$ & $\tan x$ \\ \midrule
   \endhead
\bottomrule
   \endfoot
\bottomrule
   \endlastfoot
 0 & 0 & 1 & 0 \\
 1 & 0.0174524 & 0.99984769 & 0.01745506 \\
 2 & 0.03489949 & 0.99939082 & 0.03492076 \\
    ...
 89 & 0.99984769 & 0.0174524 & 57.28996148 \\
 90 & 1 & 0 & $\infty$\\
\end{longtabu}
```
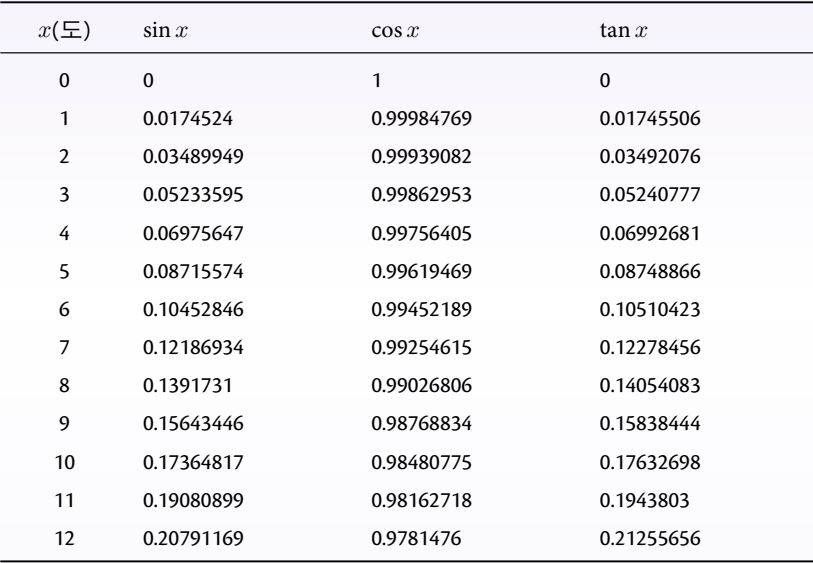

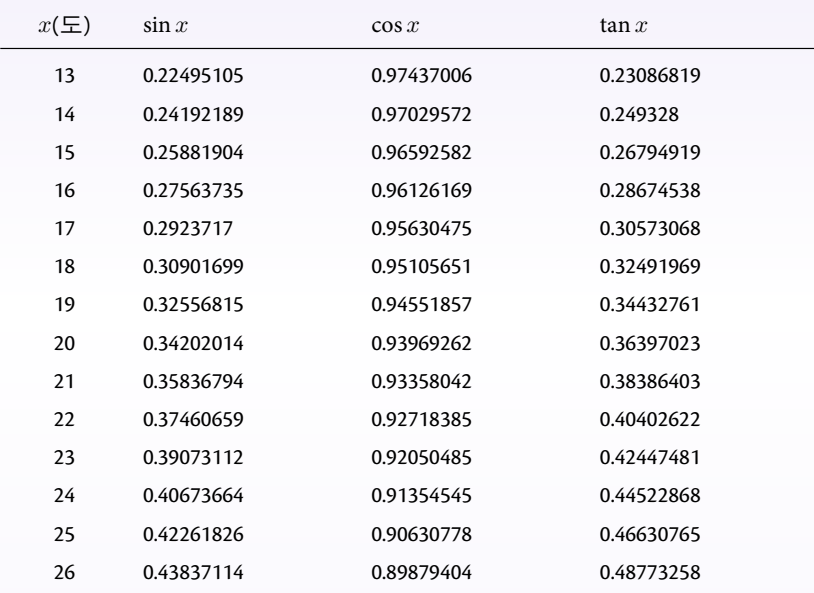

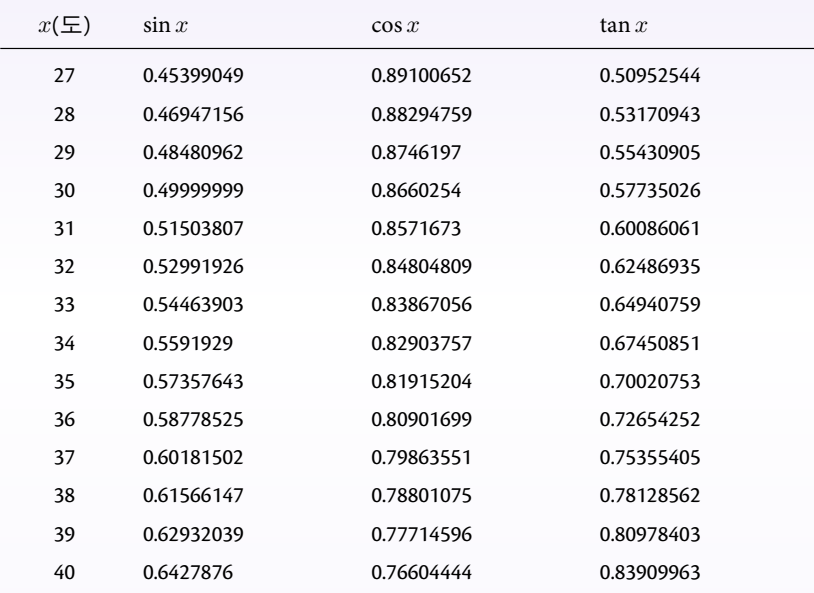

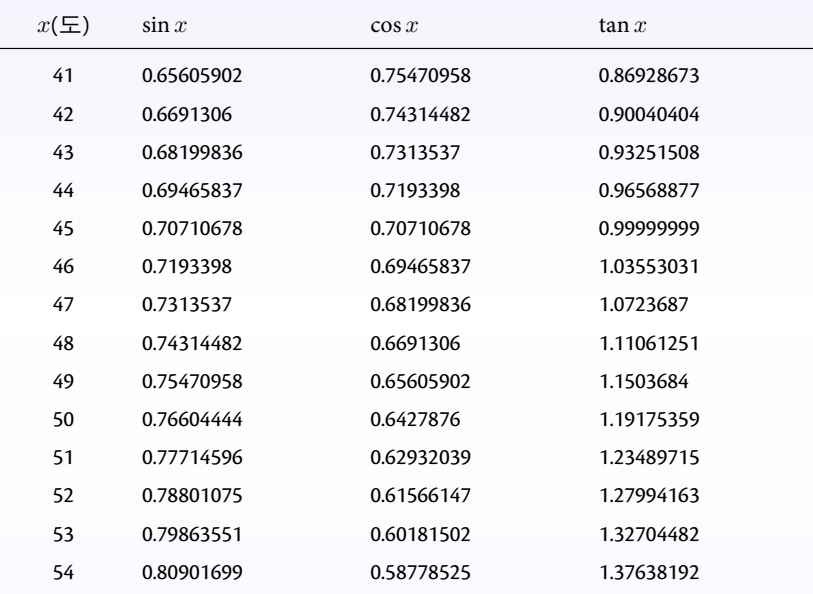

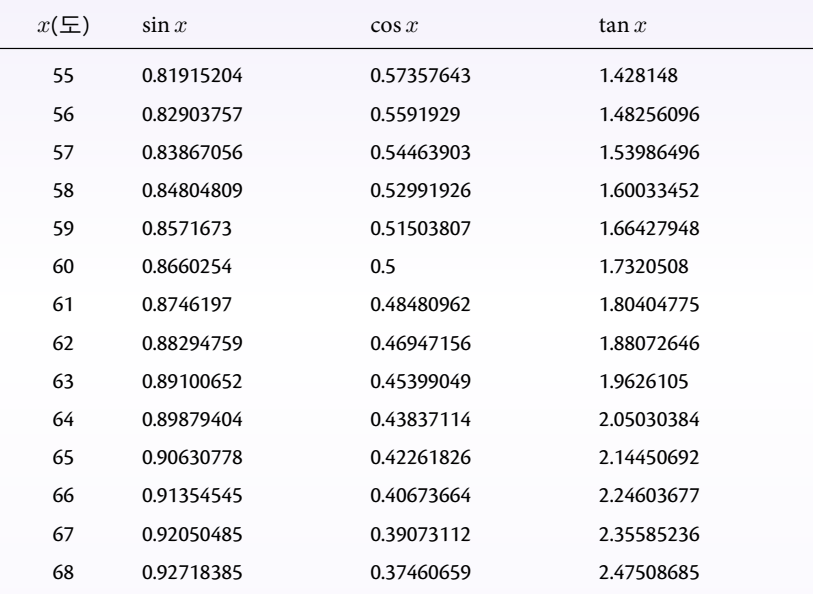

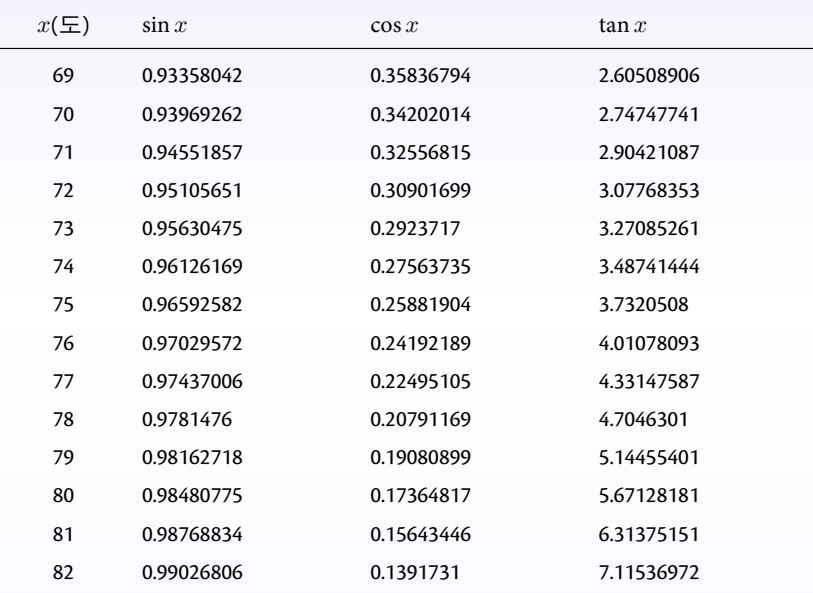

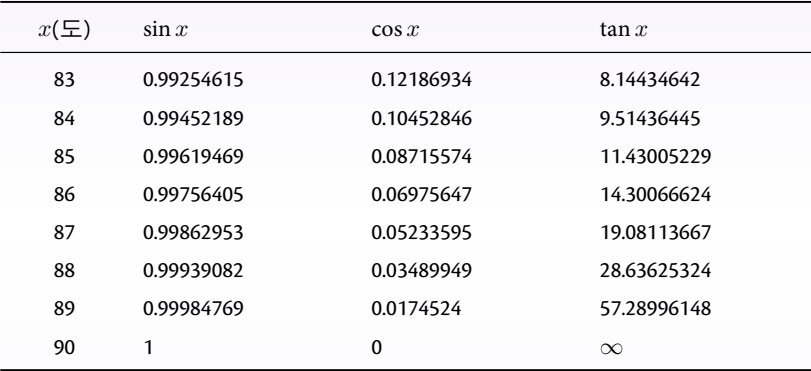

### \everyrow

```
\begin{tabu} spread 5pt
 \{X[c, \$] | X[2, c, \$] \dots \}\toprule
x (
도) & \sin x &
...
\midrule
\everyrow{\tabucline[%
  on 2pt off 1.8pt]{-}}
 0 & 0 & 1 & 0 \\
   ...
\everyrow{}
 90 & 1 & 0 & \infty\\
\bottomrule
\end{tabu}
```
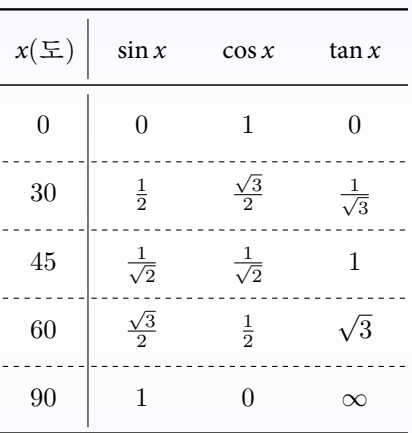

### \rowfont

```
\begin{tabu} spread 10pt {X[c]*{3}{|X[2,l]}}
\toprule
x\ (도) & $\sin x$ & $\cos x$ & $\tan x$ \\
\midrule
\rowfont[c]{\sf family} 0 & 0 & 1 & 0 \setminus1 & 0.0174524 & 0.99984769 & 0.01745506 \\ ...
\rowfont[r]{\large\itshape\bfseries}
  2 & 0.03489949 & 0.99939082 & 0.03492076 \\
\bottomrule
\end{tabu}
```
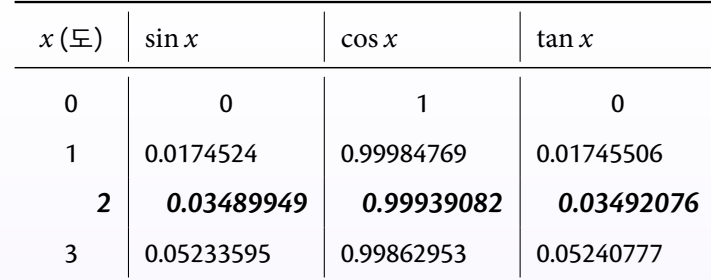

## \tabucline\*

```
\extrarowheight=5pt
\begin{tabu} spread 15pt {|[2pt, Green]*{3}{X[2,c]|}}
\tabucline[2pt]{-}
  \sin x \ & \cos x \ & \tan x \ \\
\tabucline{-}
  0 & 1 & 0 \\
\tabucline[1pt gray]{-}
  0.03489949 & 0.99939082 & 0.03492076 \\
\tabucline*[2pt, MidnightBlue]{1-3}
\end{tabu}
```
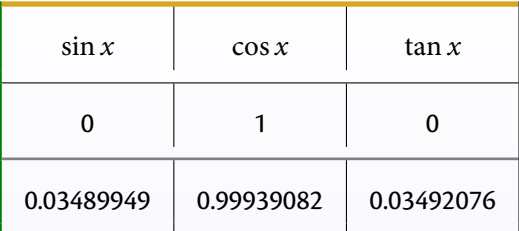

## \tabulinestyle

```
\tabulinestyle{RuleOne=1pt on 2pt off 1.8pt Gray}
\tabulinestyle{RuleTwo=3pt RedOrange}
\tabulinestyle{RuleThree=5pt on 1cm off 0.5cm MidnihtBlue}
\begin{tabu} spread 15pt {*{3}{X[2,c]}}
\tabucline{-}
  \sin x \ & \cos x \ & \tan x \ \\
\tabucline[RuleOne]{-}
  0 & 1 & 0 \\
\tabucline[RuleTwo]{-}
  0.03489949 & 0.99939082 & 0.03492076 \\
\tabucline[RuleThree]{-}
\end{tabu}}
```
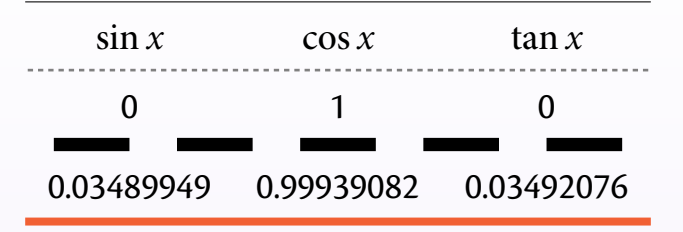

### \savetabu \usetabu

\begin{tabu}to .9\linewidth  ${X[1.5c]|2pt,Indigo]X[2,c,m]|X[2,1,b]|X[2,r,p]}$ \savetabu{fancytabu}

 $x\$  (도) &  $\sin x\$  &  $\cos x\$  &  $\tan x\$  \\ ...

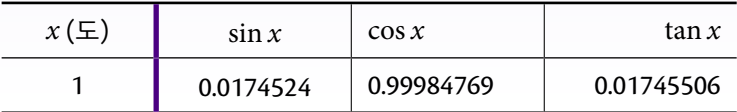

\begin{tabu}{\usetabu{fancytabu}}

\$\theta\$ (라디안) & \$\sin \theta\$ & \$\cos \theta\$ & \$\tan \theta\$ \\  $\frac{1}{2}$  & 0 & \$-1\$ & 0 \\ ...

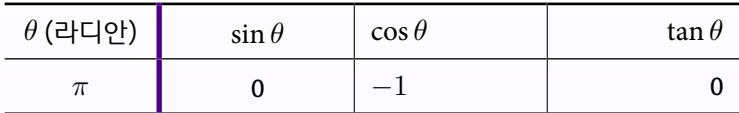

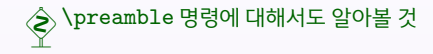

# 지금 설명할 것은

## 표에 관련된 많은 솔루션

무엇을 어떻게 써야하나

### tabu 등장

간단한 문법, 강력한 기능

### 고급 기능

알아두자, 이런 기능도 있네

#### 숙제

하다보면 다 그려진다

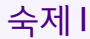

### 1. tabu를 사용하여 다음 표를 그리시오. (30점)

#### 2월 중 커피를 사준다는 사람 명단

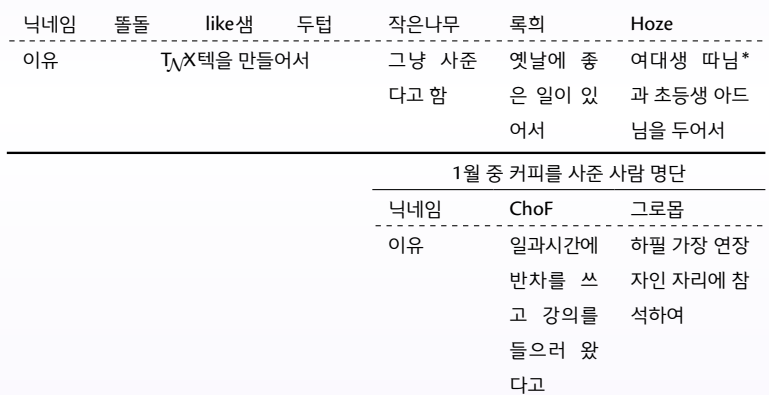

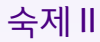

### 2. tabu를 꼭 사용하여 다음 표를 그리시오. (50점)

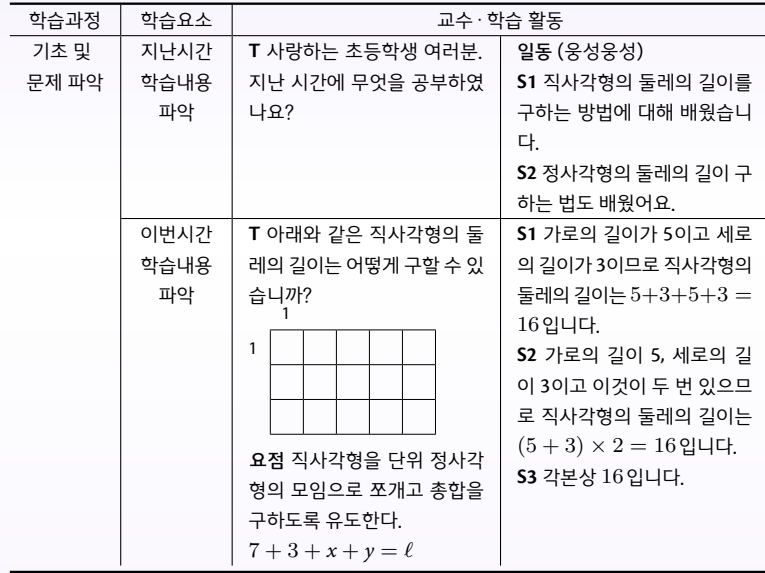

- 파일 올릴 곳 **KTS** 홈페이지 회원마당 <mark>◇</mark> 채점 후 상벌이 있습니다.
- 제출 기한 **2**월 **15**일**(**화**)** 오후 **6**시
- $\bullet$  \tabuphantomline
- $\bullet$  \verbatim
- \tabulinesep \abovetabulinesep \belowtabulinesep
- $\bullet$  \extrarowsep \extrarowheight \extrarowdepth
- 3. tabu에 포함된 다음 명령어의 특징과 쓰임새를 설명하시오. (20점)

## 숙제 III

#### tabu 매뉴얼을 잘 읽어보세요.

booktabs 매뉴얼도 같이 읽어보세요.

- 
- 
- 

- tabu 매뉴얼을 잘 읽어보세요.
- booktabs 매뉴얼도 같이 읽어보세요.
	- 이 매뉴얼의 제목 : Publication quality tables in LATEX
- KTUG 게시판에 아는 질문이 나오면 적극적으로 답변을 달아주세요.
- 
- 

- tabu 매뉴얼을 잘 읽어보세요.
- booktabs 매뉴얼도 같이 읽어보세요.
	- 이 매뉴얼의 제목: Publication quality tables in LATEX
- KTUG 게시판에 아는 질문이 나오면 적극적으로 답변을 달아주세요.
- 숙제를 잊지 마세요.
- 

- tabu 매뉴얼을 잘 읽어보세요.
- booktabs 매뉴얼도 같이 읽어보세요.
	- 이 매뉴얼의 제목: Publication quality tables in LATEX
- KTUG 게시판에 아는 질문이 나오면 적극적으로 답변을 달아주세요.
- 숙제를 잊지 마세요.
- Happy T<sub>F</sub>Xing!

- tabu 매뉴얼을 잘 읽어보세요.
- booktabs 매뉴얼도 같이 읽어보세요.
	- 이 매뉴얼의 제목: Publication quality tables in LATEX
- KTUG 게시판에 아는 질문이 나오면 적극적으로 답변을 달아주세요.
- 숙제를 잊지 마세요.
- Happy T<sub>F</sub>Xing!

- tabu 매뉴얼을 잘 읽어보세요.
- booktabs 매뉴얼도 같이 읽어보세요.
	- 이 매뉴얼의 제목: Publication quality tables in LATEX
- KTUG 게시판에 아는 질문이 나오면 적극적으로 답변을 달아주세요.
- 숙제를 잊지 마세요.
- Happy T<sub>F</sub>Xing!

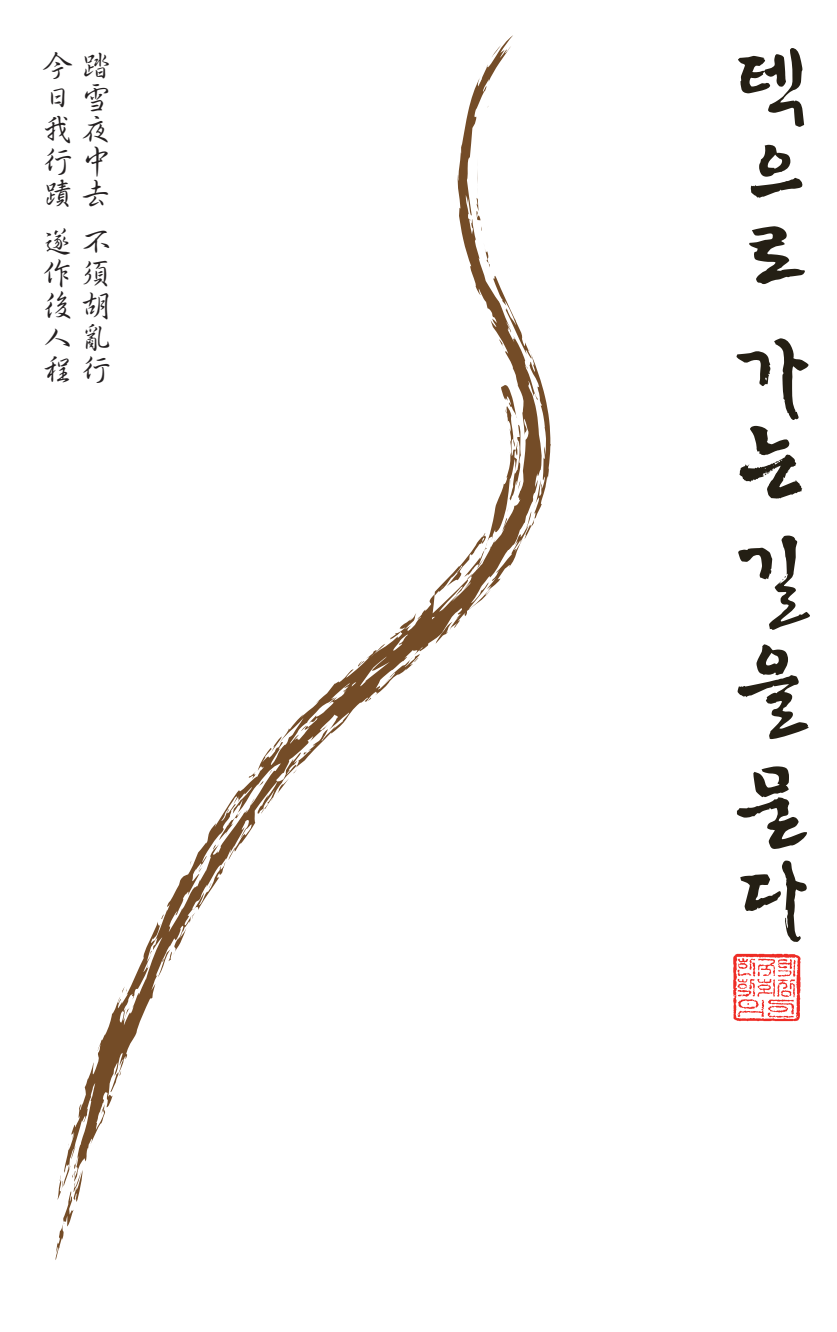

**2011 한국텍학회 학술대회 및 정기총회**